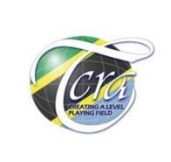

**TZ-CERT HONEYPOTS WEEKLY REPORT** Period: 26<sup>th</sup> November to 2<sup>nd</sup> of December, 2023 **Report No.:** TZ-CERT/WRHP/2023/48

## **1. NETWORK ATTACKS**

A total of **140,817** attacks have been recorded compared to last week **126,022**  attacks within the period of this report. The top 10 Network attacks with malicious IPs, commonly used usernames and passwords is as in **table1** below:

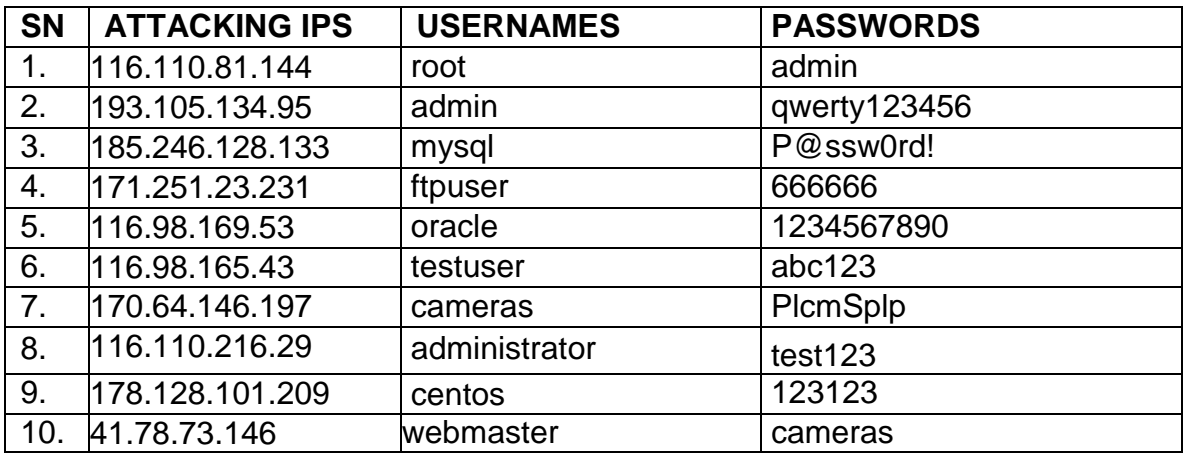

*Table1: Top 10 Network attacking IP*

Most of the usernames and passwords listed are commonly used, thus its advised review of usernames and password be made to avoid use of the above listed credentials and default ones. Use of password policies is the best practice.

## **2. MALICIOUS SOFTWARE (MALWARE)**

During the week the sensors recorded, a total of **269,083** malicious software distributed compared to last week in which was **195,395.**

**SN ATTACKING IPS MALICIOUS SOFTWARE HASHES(SHA256)** 1. 196.202.15.137 downloader.bash/miraib 1276e2b8c6b6eaa3b894d c0dc5d537c19b1d8a0e9a 82943b364e1c2605e38ed 8 2. 182.75.41.42 Scr.Malcode!gen107 edf5f138cbae2adbe677c7 e17814e4259aa68cbac2e 28b59e65fb6779f81ad4a 3. 103.105.227.18 trojan.hajime/genericrxic d5601202dff3017db23814 5ff21857415f663031aca9 b3d534bec8991b12179a 4. 217.64.18.107 trojan.hajime/genericrxhy a04ac6d98ad989312783d 4fe3456c53730b212c79a4 26fb215708b6c6daa3de3

Below listed are top ten malicious software and their hashes.

| 5.  | 112.12.0.110  | trojan.xorddos/ddos           | ea40ecec0b30982fbb1662  |
|-----|---------------|-------------------------------|-------------------------|
|     |               |                               | e67f97f0e9d6f43d2d587f2 |
|     |               |                               | f588525fae683abea73     |
| 6.  | 41.59.86.254  |                               | 0b00e66a921aad0f036c2   |
|     |               | trojan.generica/xorddos       | 0a7c5f3fcd1fb44b5db7724 |
|     |               |                               | 8f6d6aa5cd37730a0ec4    |
| 7.  | 77.236.64.250 |                               | 8b2da61a9dff50b3ad2728  |
|     |               | trojan.xorddos/ddos           | 32f29cd02cedd1ce593b18  |
|     |               |                               | f51a7bc49d3852870956    |
| 8.  | 41.78.64.252  | trojan.                       | 3f97d465f56417e08438ba  |
|     |               |                               | d7dc3c562293526826ae7   |
|     |               |                               | 6d551267286b91d42822a   |
| 9.  | 213.55.92.81  | trojan.genericrxss/r002c0pjf2 | 94f2e4d8d4436874785cd   |
|     |               | 3                             | 14e6e6d403507b8750852   |
|     |               |                               | f7f2040352069a75da4c00  |
| 10. | 37.238.90.9   | trojan.mirai/uselvi223        | d16bffbd3ba31504aea1fc  |
|     |               |                               | 01e66e29ad5927830ea5e   |
|     |               |                               | 2cc49369e82a7c68ec5c0   |

*Table2: Top 10 Malicious attacking IP*

## **3. WEB ATTACKS**

During the week the sensors recorded a total of **4,221** web attacks compared to last week which was **3,426.**

From the table below, the top 10 web-based attacks and their associated requests sent to web servers for the period between 26<sup>th</sup> November to 2<sup>nd</sup> December, 2023, are detailed. The requests are the payloads.

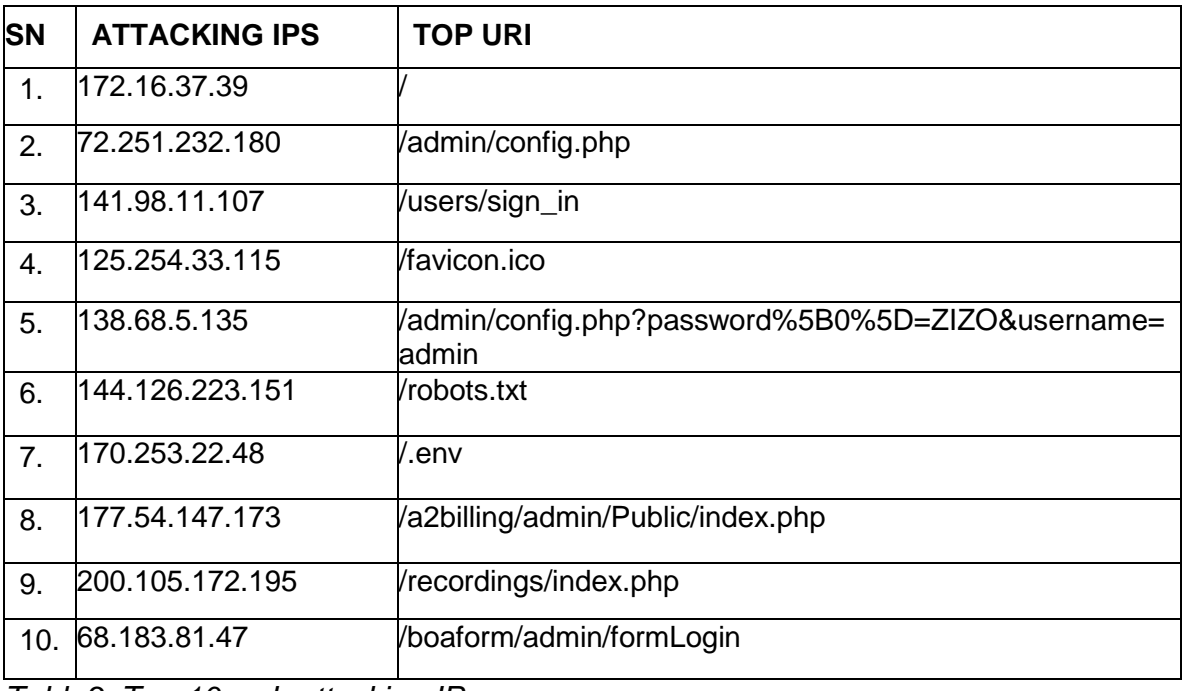

*Table3: Top 10 web attacking IP*

## **4. RECOMMENDATIONS**

The Honeypot sensors have recorded IP addresses with most common malware used in the world today. Monitoring of the listed IP address is advised and further to:  $-$ 

- **4.1** Note that most of malicious IP addresses captured are also listed as malicious IP addresses in other sources that are also observing security attacks; thus, security measures should be considered to counter act, including monitoring of the IPs in networks. Most likely the same resources might be used for further attacks.
- **4.2** Discourage usage of listed login resources (usernames and passwords) and consider deploying mechanisms to monitor login attempts.
- **4.3** Thoroughly check for suspicious files of hashes listed in **Table 2**.
- **4.4** Deploy Intrusion Detection System (IDS) and configure to flag detection of attacks associated with list of resources provided especially the IP addresses and the web requests.